ГОСУДАРСТВЕННОЕ БЮДЖЕТНОЕ ПРОФЕССИОНАЛЬНОЕ ОБРАЗОВАТЕЛЬНОЕ УЧРЕЖДЕНИЕ РОСТОВСКОЙ ОБЛАСТИ «КАМЕНСК-ШАХТИНСКИЙ МЕДИЦИНСКИЙ КОЛЛЕДЖ» ГБПОУ РО « К-ШМК»

# **РАБОЧАЯ ПРОГРАММА УЧЕБНОЙ ДИСЦИПЛИНЫ ЕН.02. ИНФОРМАЦИОННЫЕ ТЕХНОЛОГИИ В ПРОФЕССИОНАЛЬНОЙ ДЕЯТЕЛЬНОСТИ по специальности 34.02.01 Сестринское дело базовой подготовки**

Каменск- Шахтинский

2022г.

**PACCMOTPEHO** на заседании ЦМК ОО, ОГСЭ и ЕН дисциплин протокол № 10  $or \& \& \& \& \rightarrow \overline{OC}$ 2022 Председатель ЦМК АДОСА Л.В. Даниленко

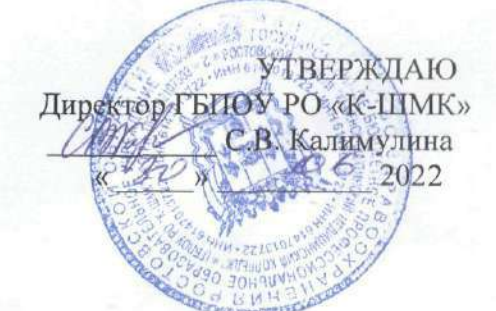

Рабочая программа учебной дисциплины ЕН.02. Информационные технологии в профессиональной деятельности разработана в соответствии с Федеральным государственным образовательным стандартом (далее ФГОС), утверждённым приказом Министерства образования и науки от 12.05.2014г. №502, зарегистрирован в Минюсте РФ 18.06.2014г. №32766, а так же на основе рекомендаций Федерального государственного учреждения «Федерального института развития образования» (ФГУ «ФИРО») программой подготовки специалистов среднего звена (далее ППССЗ) по специальности 34.02.01 Сестринское дело базовой подготовки.

#### Организация - разработчик:

ГБПОУ РО «К-ШМК».

#### Разработчик:

Б. Н. Соломатин. - преподаватель Информационные технологии в профессиональной деятельности ГБПОУ РО «К-ШМК».

#### Рекомендована:

Заключением методического совета ГБПОУ РО «К-ШМК».

## **СОДЕРЖАНИЕ**

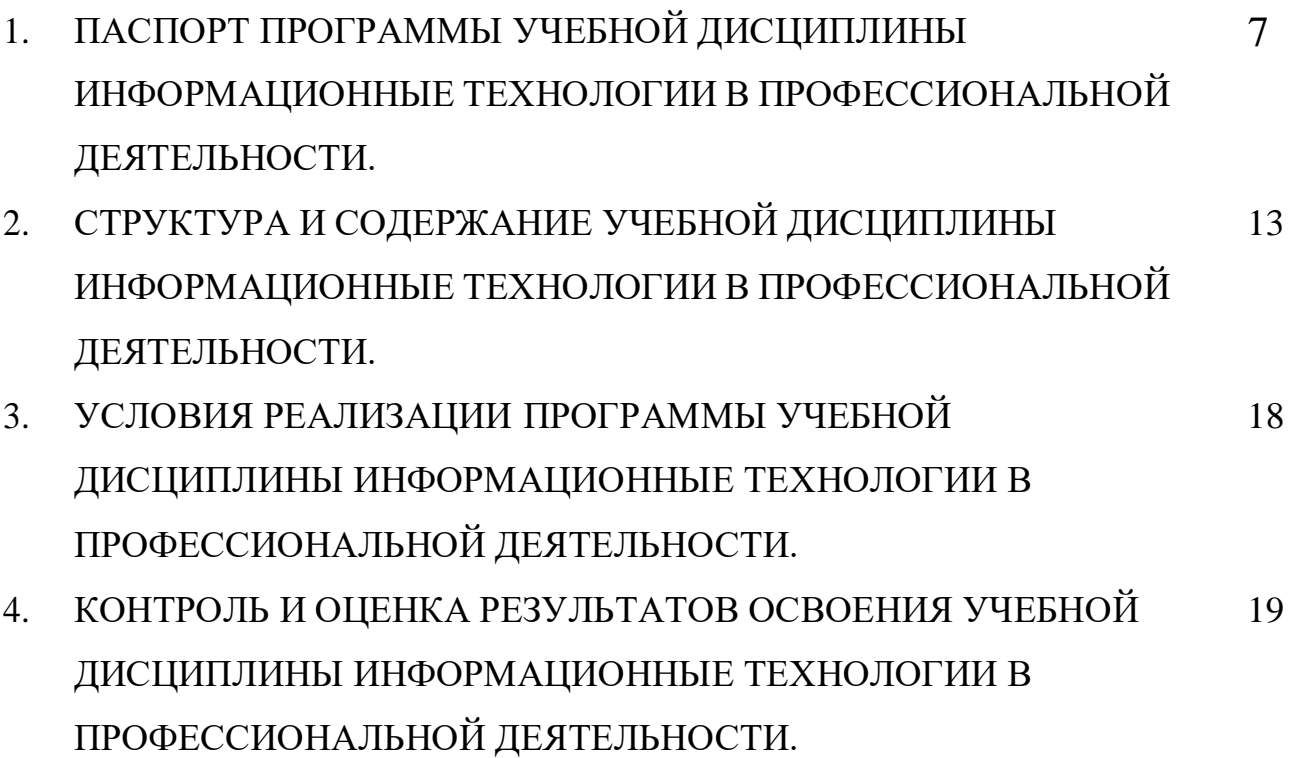

## **1. ПАСПОРТ РАБОЧЕЙ ПРОГРАММЫ УЧЕБНОЙ ДИСЦИПЛИНЫ**

#### **Информационные технологии в профессиональной деятельности**

#### **1.1. Область применения программы.**

Рабочая программа дисциплины ЕН.02. Информационные технологии в профессиональной деятельности является частью ППССЗ в соответствии с ФГОС по специальностям СПО по специальности 34.02.01 Сестринское дело базовой подготовки.

## **1.2.**.**Место дисциплины в структуре программы подготовки специалистов среднего звена:**

Согласно Федеральному государственному образовательному стандарту по специальности 34.02.01 сестринское дело базовой подготовки, учебная дисциплина ЕН.02 Информационные технологии в профессиональной деятельности относится к циклу ОГСЭ, входит в состав дисциплин математического и общего естественнонаучного цикла.

## **1.3. Цели и задачи дисциплины – требования к результатам освоения дисциплины:**

В результате освоения дисциплины обучающийся должен уметь:

- Использовать технологии сбора, размещения, хранения, накопления, преобразования и передачи данных в профессионально ориентированных информационных системах;
- Использовать в профессиональной деятельности различные виды программного обеспечения, в том числе специального;
- Применять компьютерные и телекоммуникационные средства;

#### **В результате освоения дисциплины обучающийся должен знать:**

- Основные понятия автоматизированной обработки информации;
- Общий состав и структуру персональных компьютеров и вычислительных систем;
- Состав, функции и возможности использования информационных и телекоммуникационных технологий в профессиональной деятельности;

4

- Методы и средства сбора, обработки, хранения, передачи и накопления информации;
- Базовые системные программные продукты и пакеты прикладных программ в области профессиональной деятельности;
- Основные методы и приёмы обеспечения информационной безопасности; **Освоение программы учебной дисциплины способствует формированию общих и**

ОК 1. Понимать сущность и социальную значимость своей будущей профессии, проявлять к ней устойчивый интерес.

**профессиональных компетенций:**

ОК 2. Организовывать собственную деятельность, выбирать типовые методы и способы выполнения профессиональных задач, оценивать их выполнение и качество.

ОК 3. Принимать решения в стандартных и нестандартных ситуациях и нести за них ответственность.

ОК 4. Осуществлять поиск и использование информации, необходимой для эффективного выполнения профессиональных задач, профессионального и личностного роста.

ОК 5. Использовать информационно-коммуникационные технологии в профессиональной деятельности.

ОК 6. Работать в коллективе и команде, эффективно общаться с коллегами, руководством, потребителями.

ОК 7. Брать на себя ответственность за работу членов команды (подчиненных), за результат выполнения заданий.

ОК 8. Самостоятельно определять задачи профессионального и личностного развития, заниматься самообразованием, осознанно планировать и осуществлять повышение квалификации.

ОК 9. Ориентироваться в условиях смены технологий в профессиональной деятельности

ОК 10. Бережно относиться к историческому наследию и культурным

традициям народа, уважать социальные, культурные и религиозные различия.

ОК 12. Организовывать рабочее место с соблюдением требований охраны труда, производственной санитарии, инфекционной и противопожарной безопасности

ОК 13. Вести здоровый образ жизни, заниматься физической культурой и спортом для укрепления здоровья, достижения жизненных и профессиональных целей.

ПК 1.1. Проводить мероприятия по сохранению и укреплению здоровья населения, пациента и его окружения.

ПК 1.2 Проводить санитарно-гигиеническое воспитание населения.

ПК1.3 Участвовать в проведении профилактики инфекционных и

неинфекционных заболеваний

ПК2.1. Представлять информацию в понятном для пациента виде, объяснять ему суть вмешательств.

ПК2.2.Осуществлять лечебно-диагностические вмешательства, взаимодействуя с участниками лечебного процесса.

ПК2.3 Сотрудничать со взаимодействующими организациями и службами.

ПК2.6. Вести утверждённую медицинскую документацию

### **1.4. Количество часов на освоение программы дисциплины:**

34.02.01 Сестринское дело:

максимальной учебной нагрузки обучающегося **117** часов, в том числе: обязательной аудиторной учебной нагрузки обучающегося **78** часов; самостоятельной работы обучающегося **39** часов.

# **2. СТРУКТУРА СОДЕРЖАНИЕ УЧЕБНОЙ ДИСЦИПЛИНЫ**

## **2.1. Объем учебной дисциплины ЕН.02**. **Информационные технологии в профессиональной деятельности**

### **и виды учебной работы**

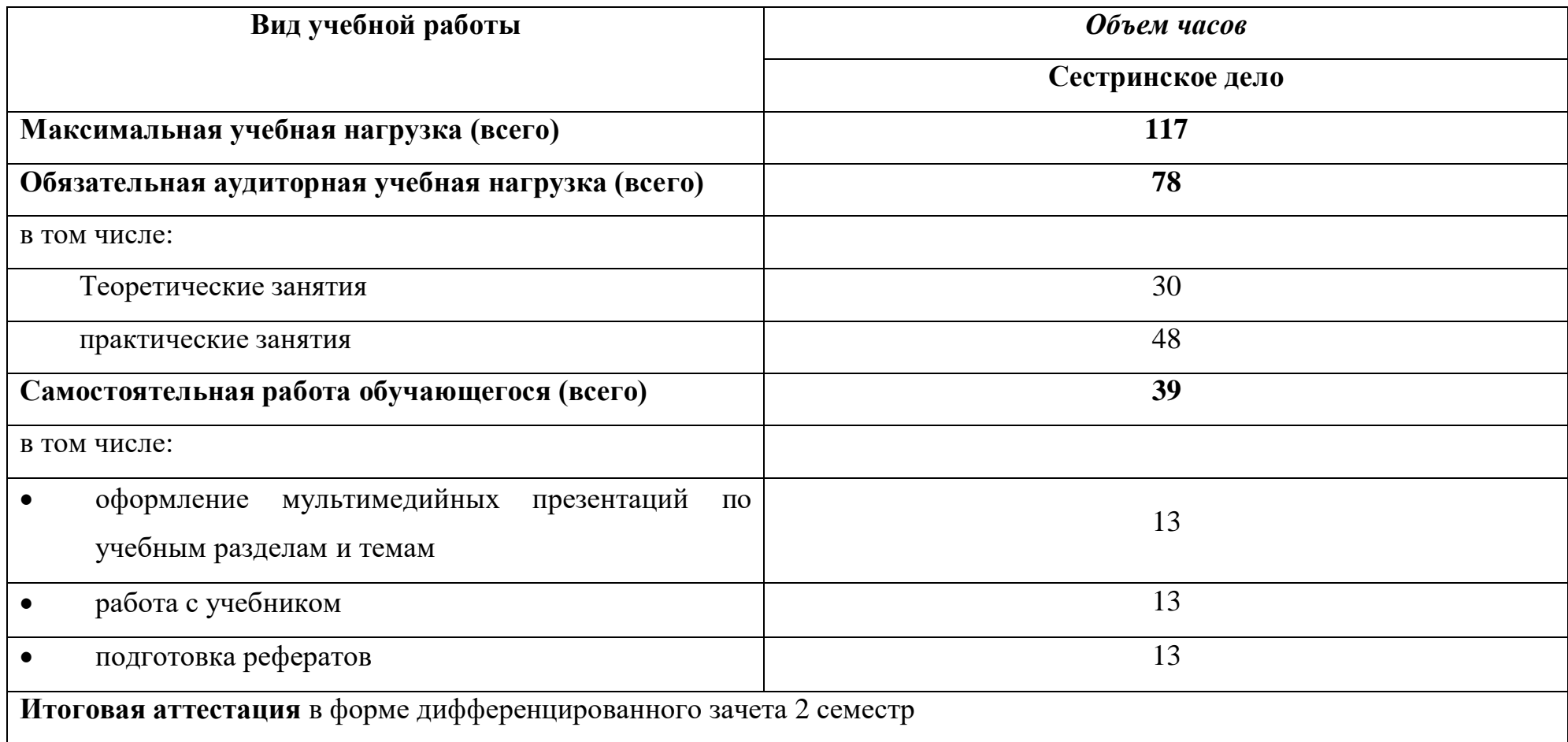

## **2.2. Содержание учебной дисциплины ЕН.02. Информационные технологии**

## **в профессиональной деятельности по 34.02.01 Сестринское дело базовой подготовки.**

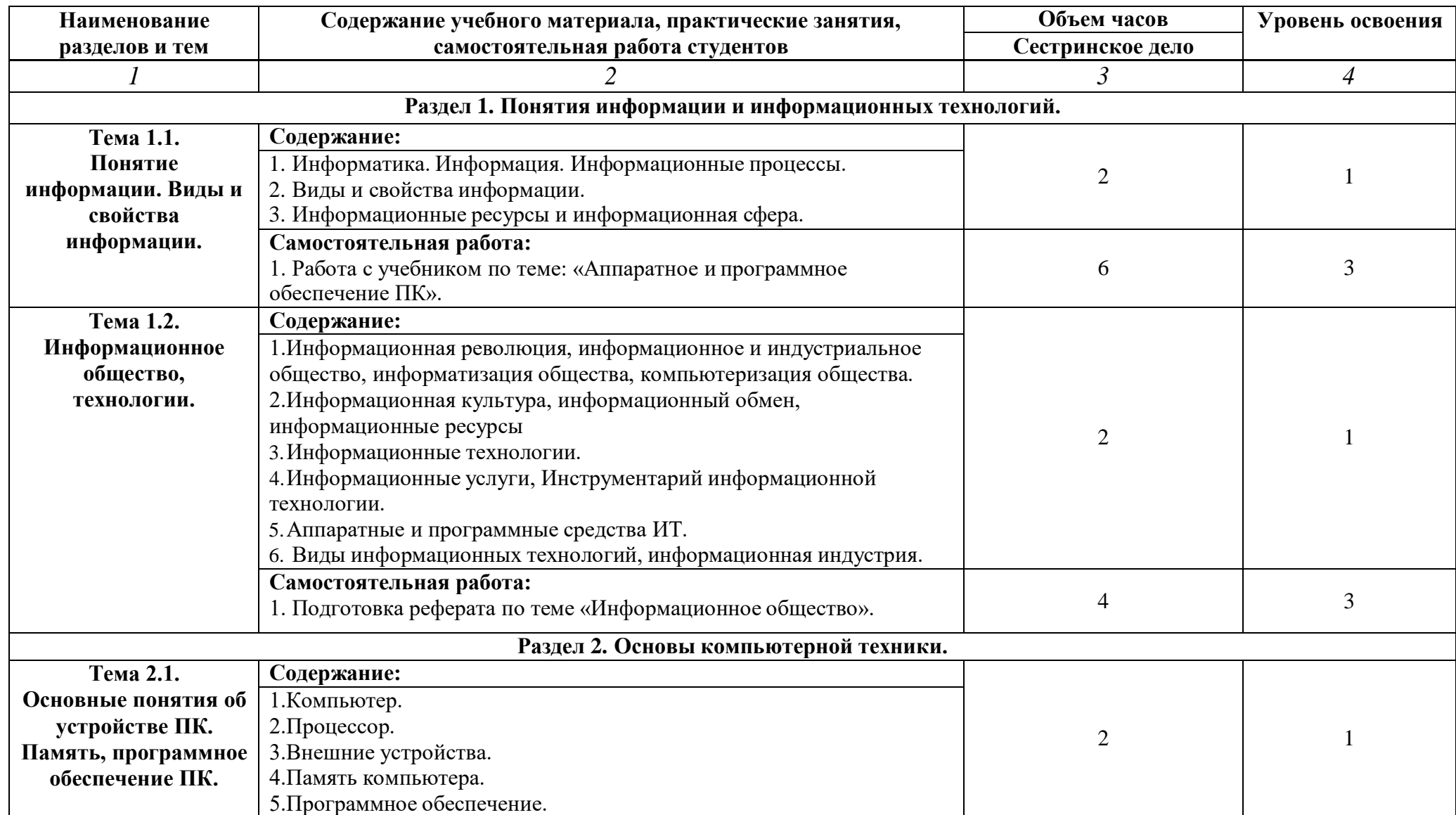

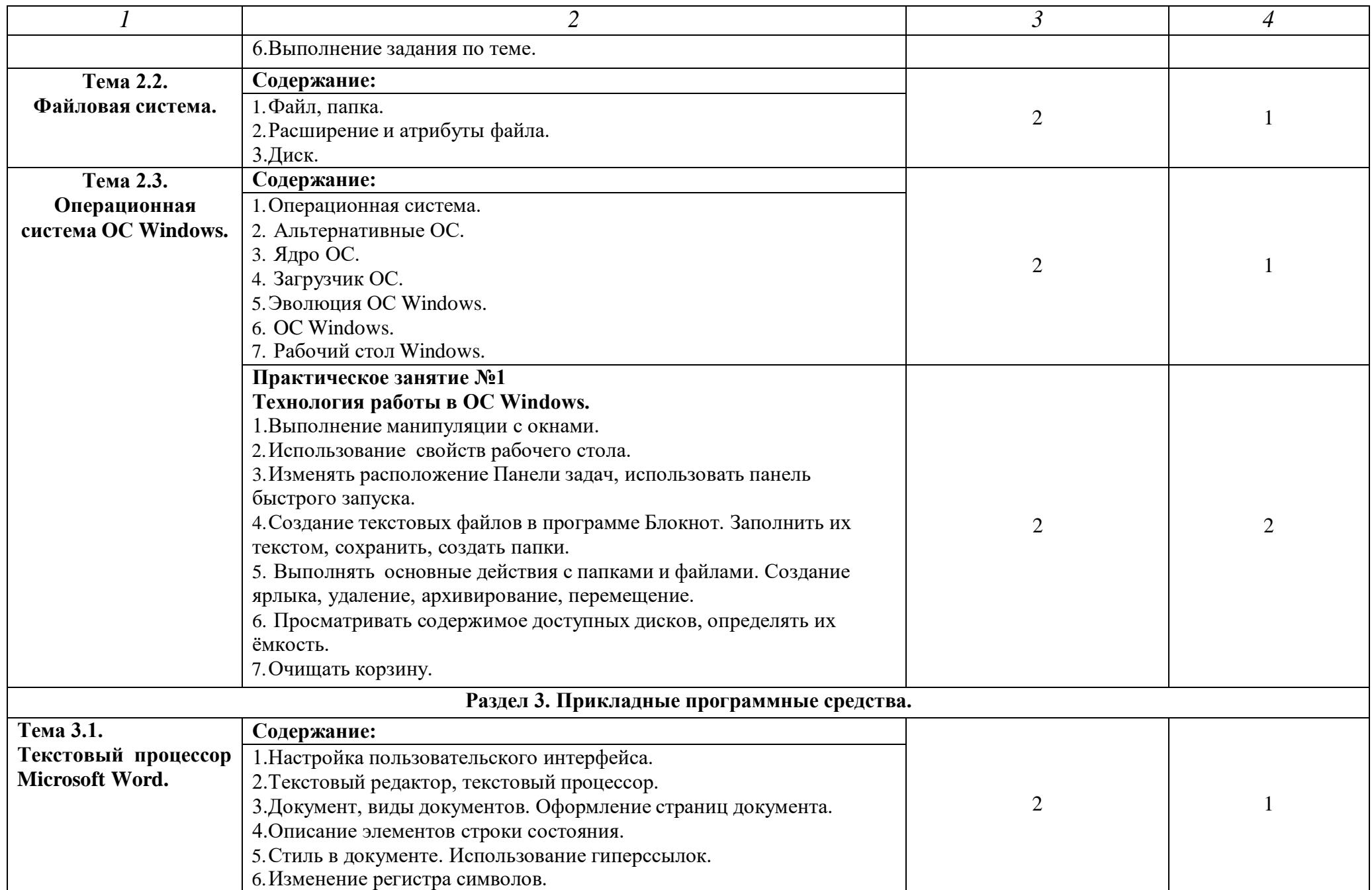

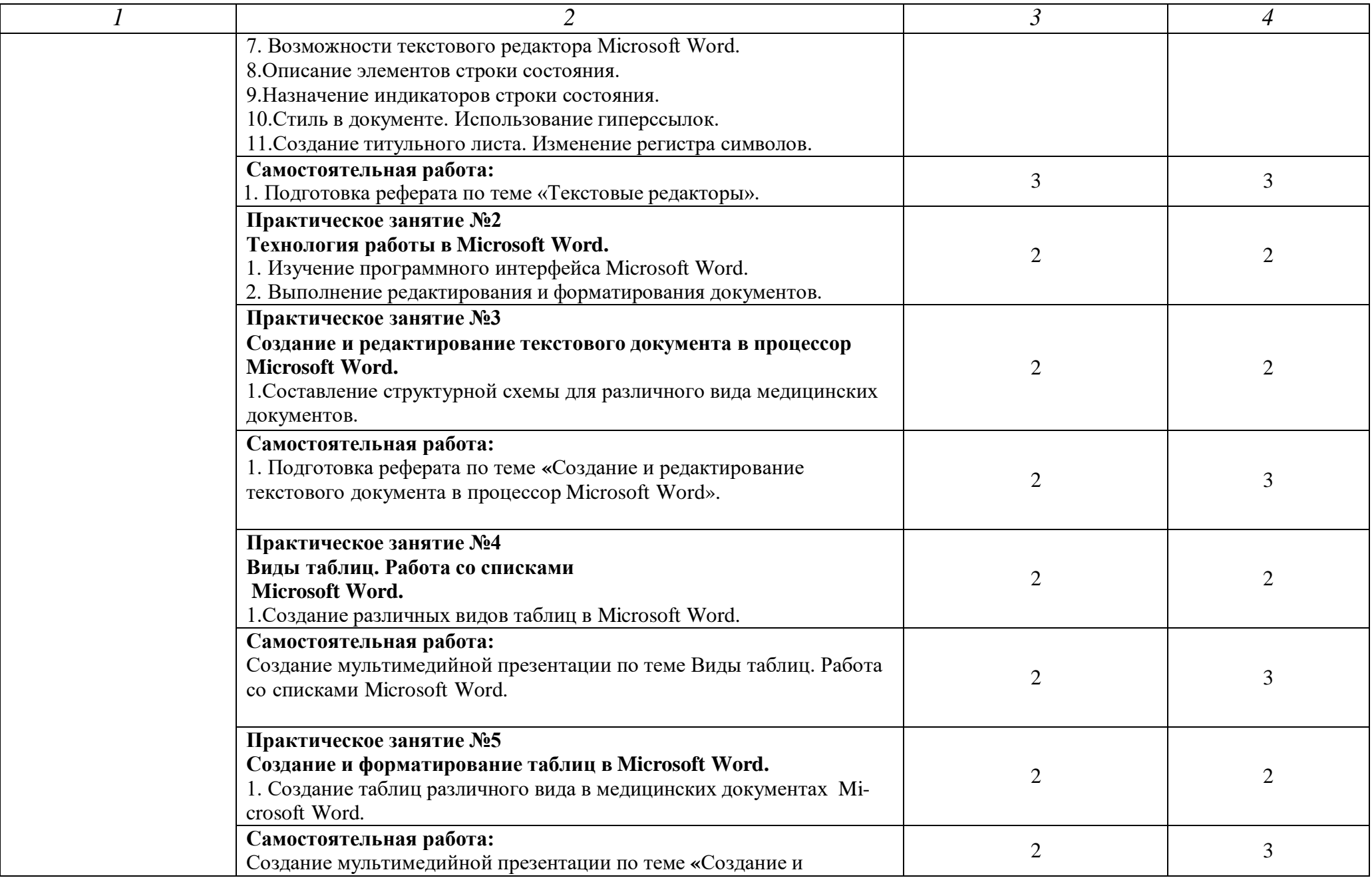

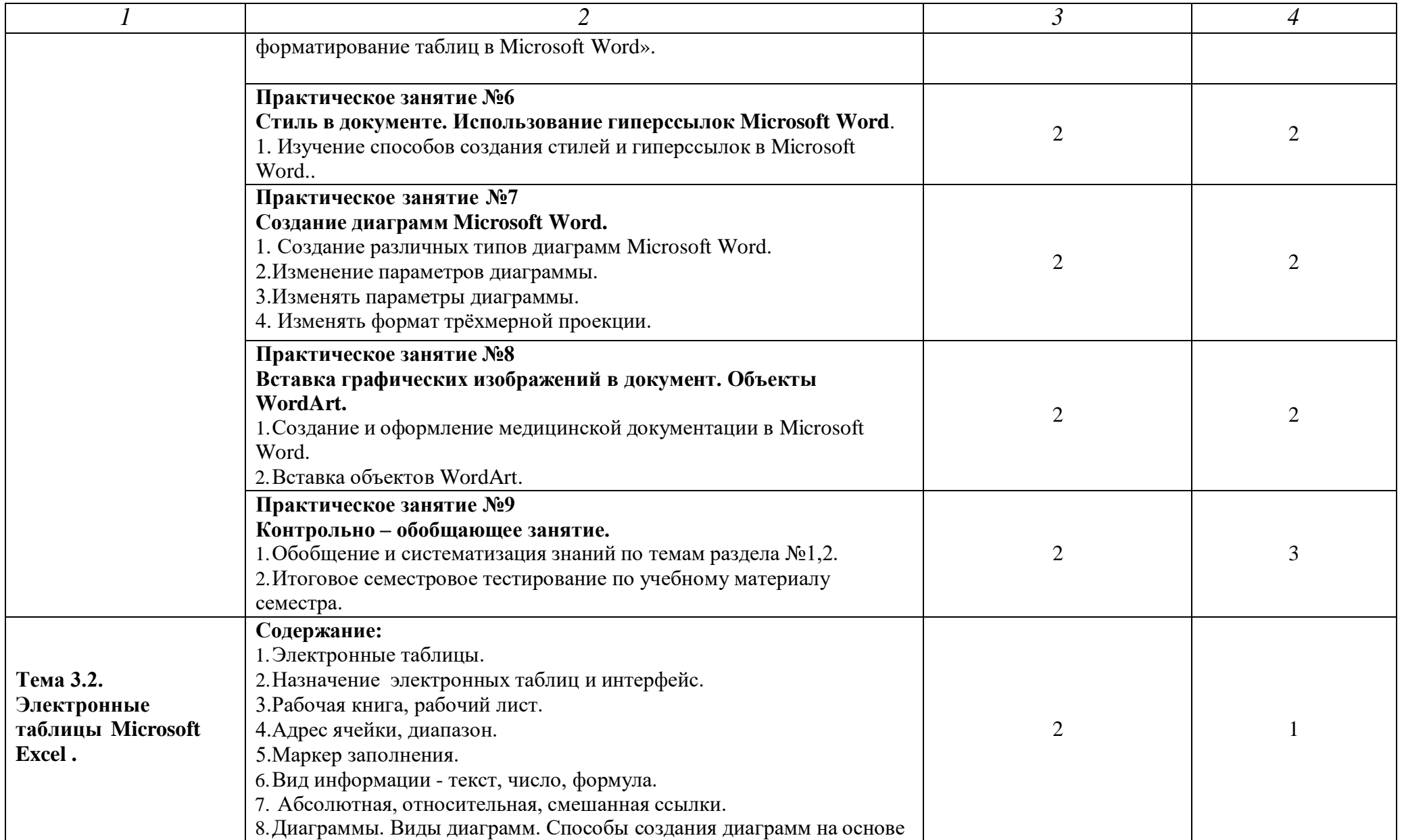

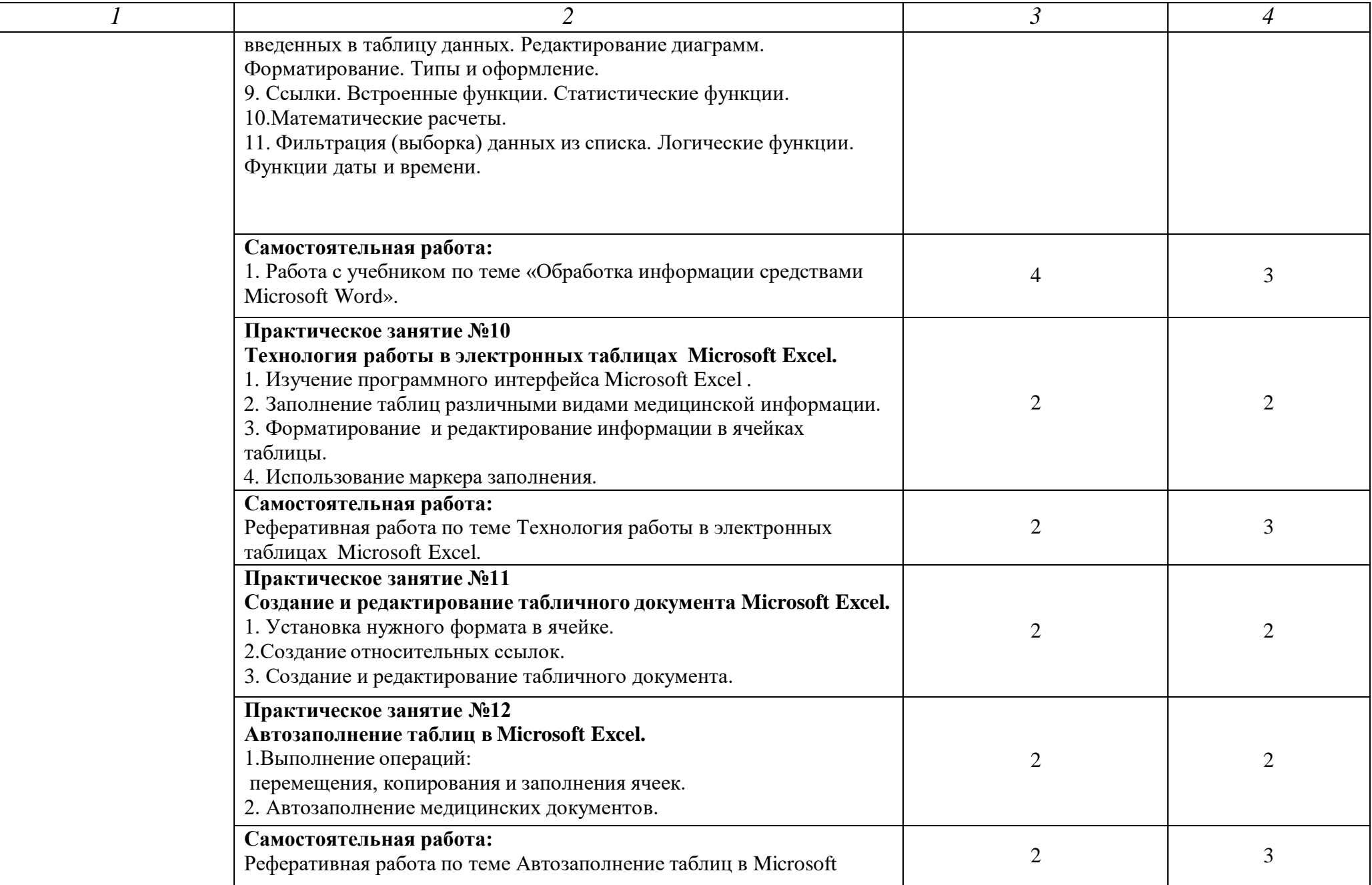

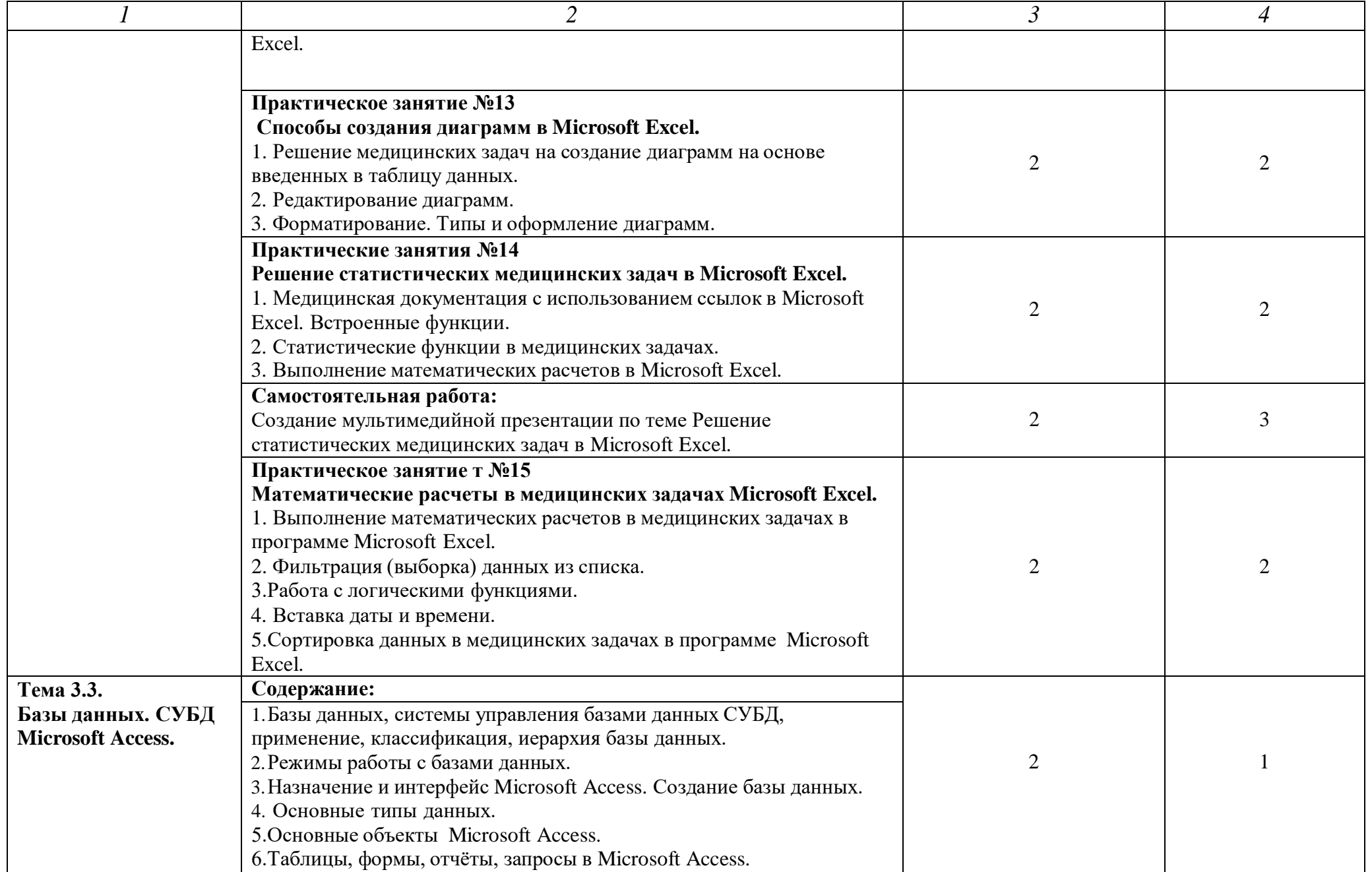

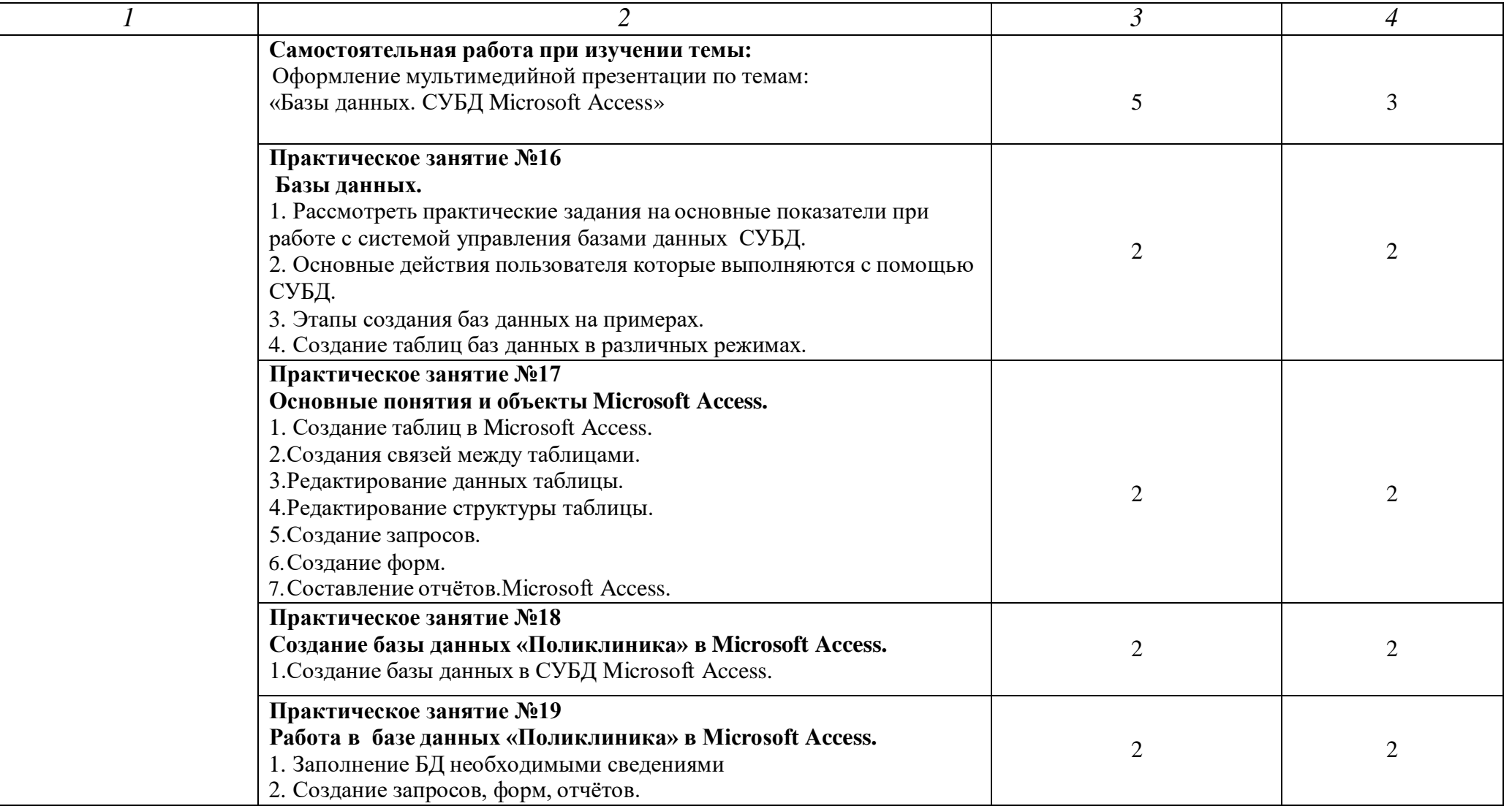

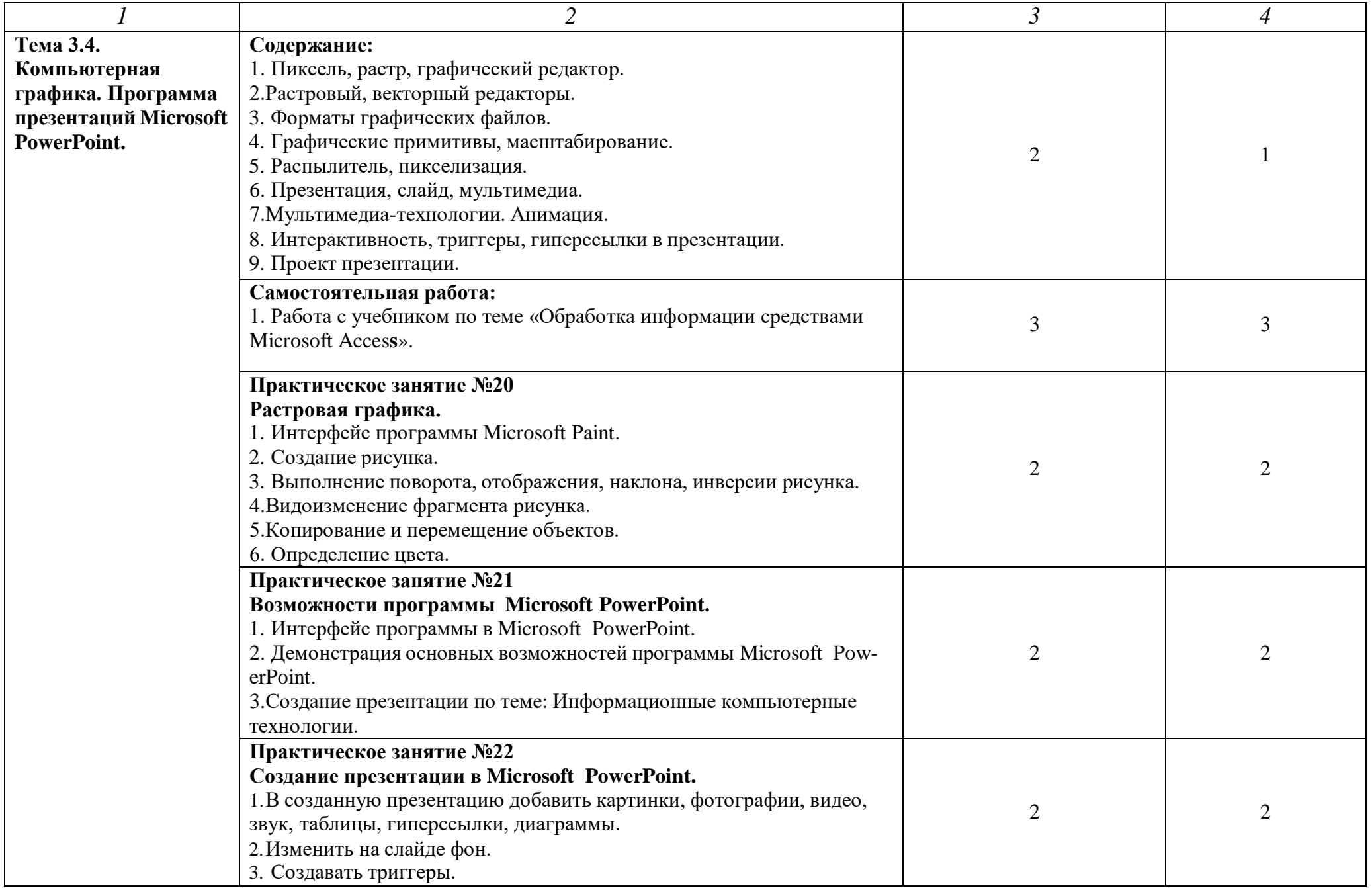

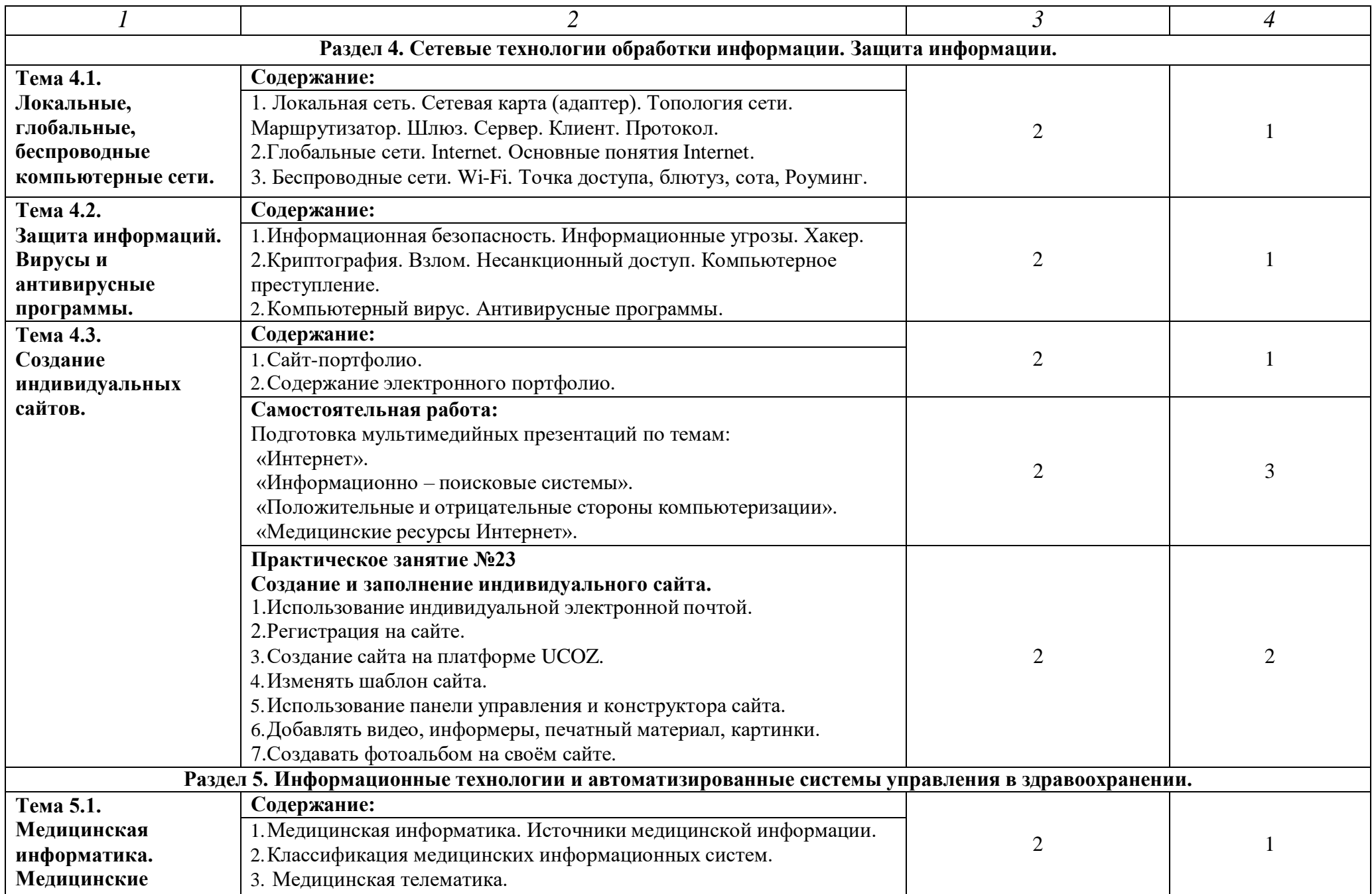

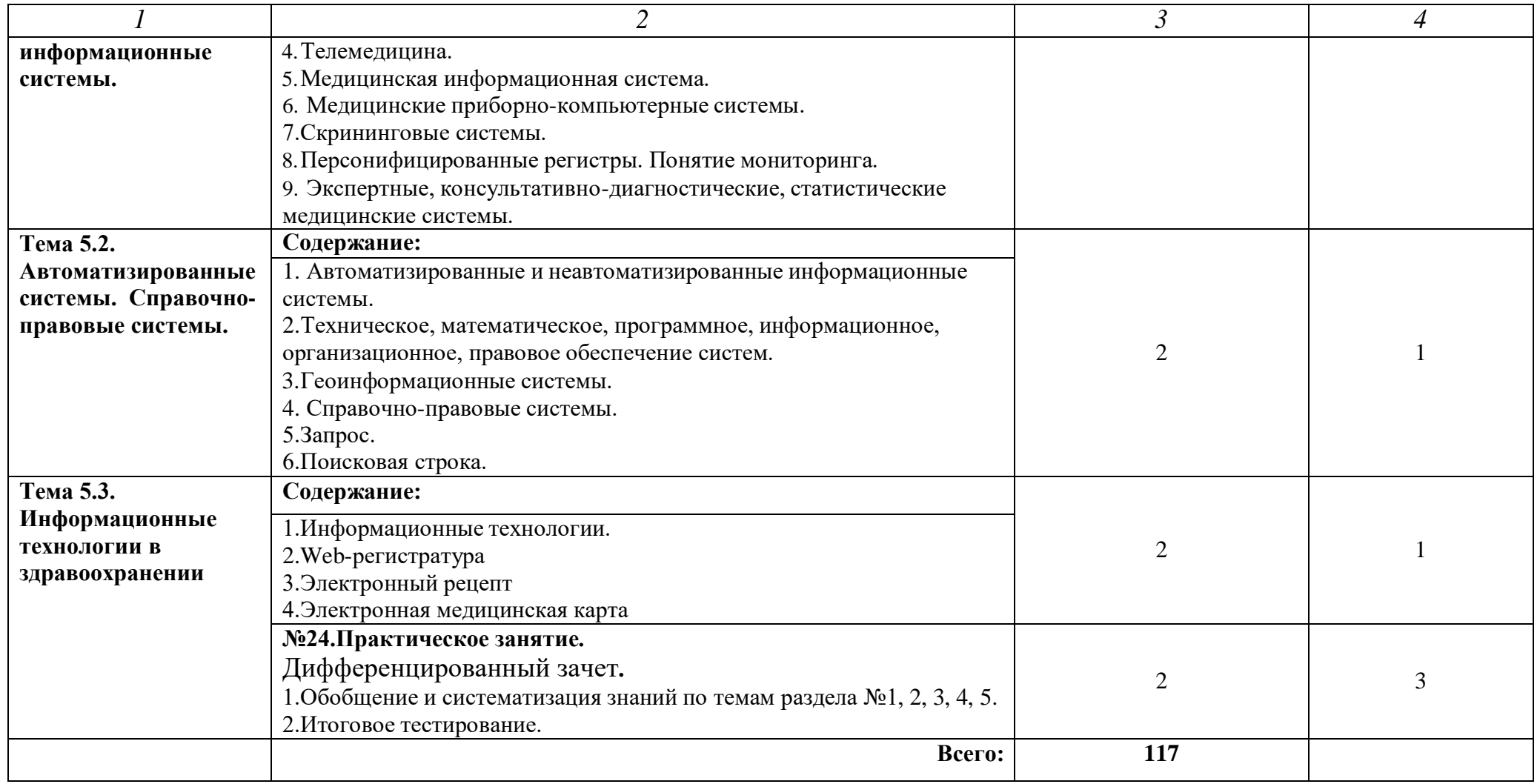

1. ознакомительный (узнавание ранее изученных объектов, свойств);

2. репродуктивный (выполнение деятельности по образцу, инструкции или под руководством)

3. продуктивный (планирование и самостоятельное выполнение деятельности, решение проблемных задач

### **3. УСЛОВИЯ РЕАЛИЗАЦИИ ПРОГРАММЫ ДИСЦИПЛИНЫ** ЕН.02.

## **3.1. Требования к минимальному материально-техническому обеспечению ЕН.02. Информационные технологии в профессиональной деятельности.**

Реализация программы дисциплины Информационные технологии в профессиональной деятельности требует наличия учебного кабинета «Информационных технологий в профессиональной деятельности».

Оборудование учебного кабинета:

- 8 рабочих мест для студентов

- 1 рабочее место преподавателя;

Технические средства обучения:

- компьютеры с лицензионным программным обеспечением;

- мультимедиапроектор, экран;

- интерактивная приставка.

#### **3.2. Перечень используемых материалов и информационных источников.**

#### **Основные источники:**

1. Информатика для медицинских колледжей : учебное пособие: М.Г. Гилярова.- Ростов н/Д: Феникс, 2017г. Среднее медицинское образование.

#### **Дополнительные источники:**

1. В.П. Омельченко, А.А. Демидова. Компьютерные технологии в медицине 2- е издание.- средне профессиональное образование 2010г.Ростов-на –Дону «Феникс».

### **Интернет-ресурсы:**

1. Научно-образовательный интернет-ресурс по тематике ИКТ ["Единое](http://window.edu.ru/) окно доступа к [образовательным](http://window.edu.ru/) ресурсам" [\(http://window.edu.ru\)](http://window.edu.ru/). Разделы: "Общее образование: [Информатика](http://window.edu.ru/window/catalog?p_rubr=2.1.6) и ИКТ", ["Профессиональное](http://window.edu.ru/window/catalog?p_rubr=2.2.75.6) образование: Информатика и информационные [технологии".](http://window.edu.ru/window/catalog?p_rubr=2.2.75.6)

### **4. КОНТРОЛЬ И ОЦЕНКА РЕЗУЛЬТАТОВ ОСВОЕНИЯ**

### **ДИСЦИПЛИНЫ ЕН.02. Информационные технологии в**

#### **профессиональной деятельности.**

**Контроль и оценка** результатов освоения дисциплины

ЕН.02.Информационные технологии в профессиональной деятельности

осуществляется преподавателем в процессе проведения практических

занятий, тестирования, а также выполнения обучающимися индивидуальных

заданий.

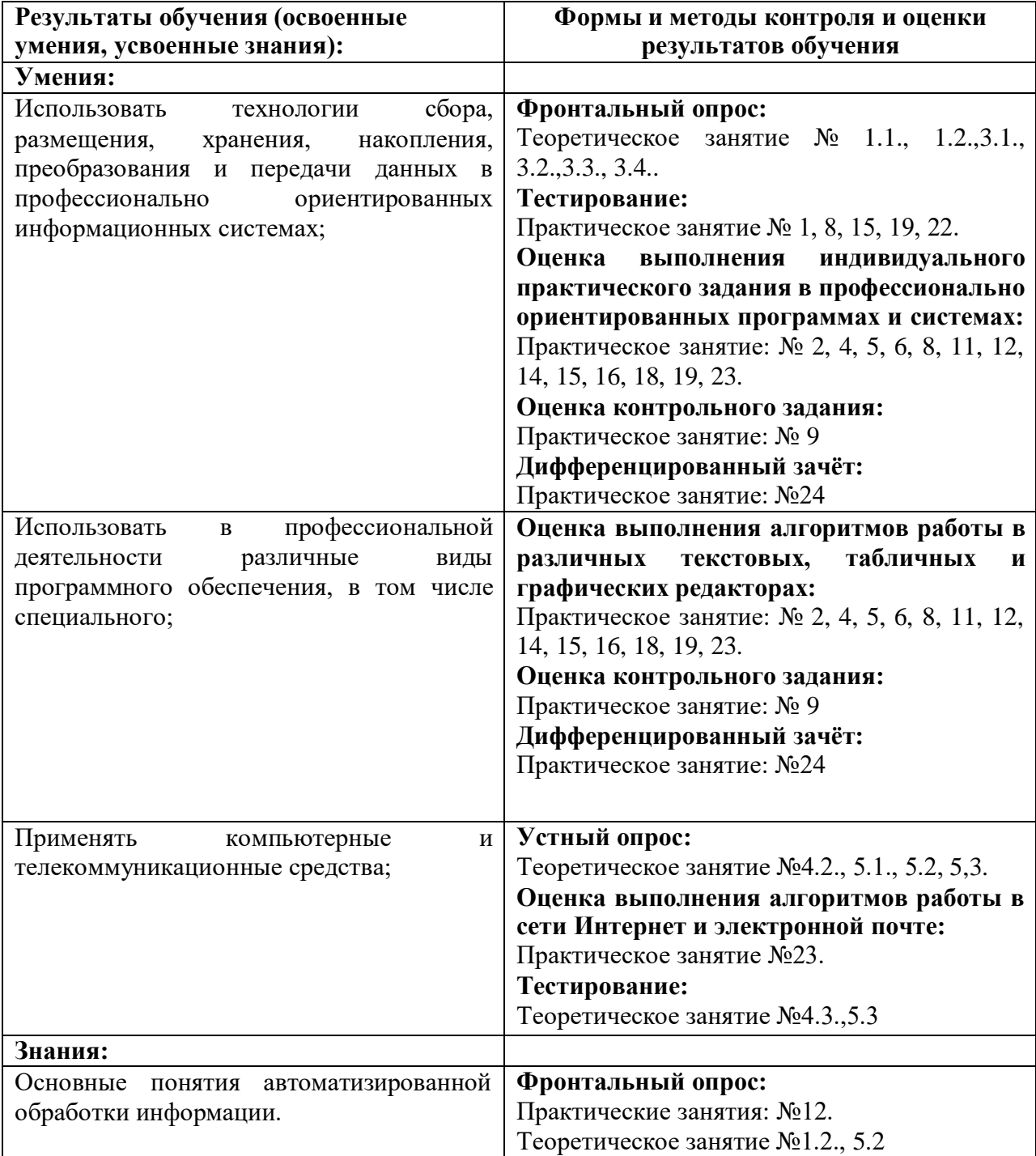

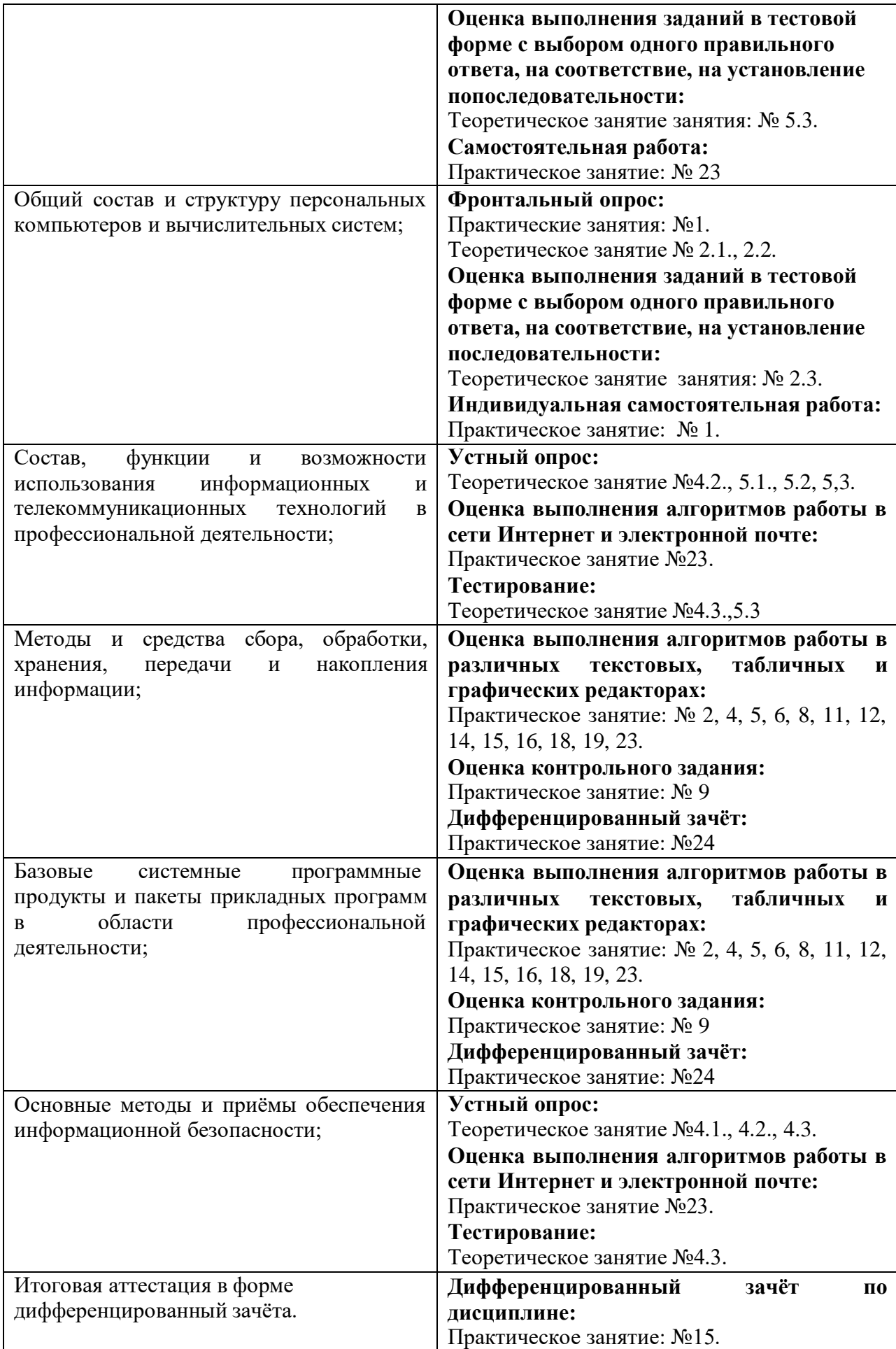

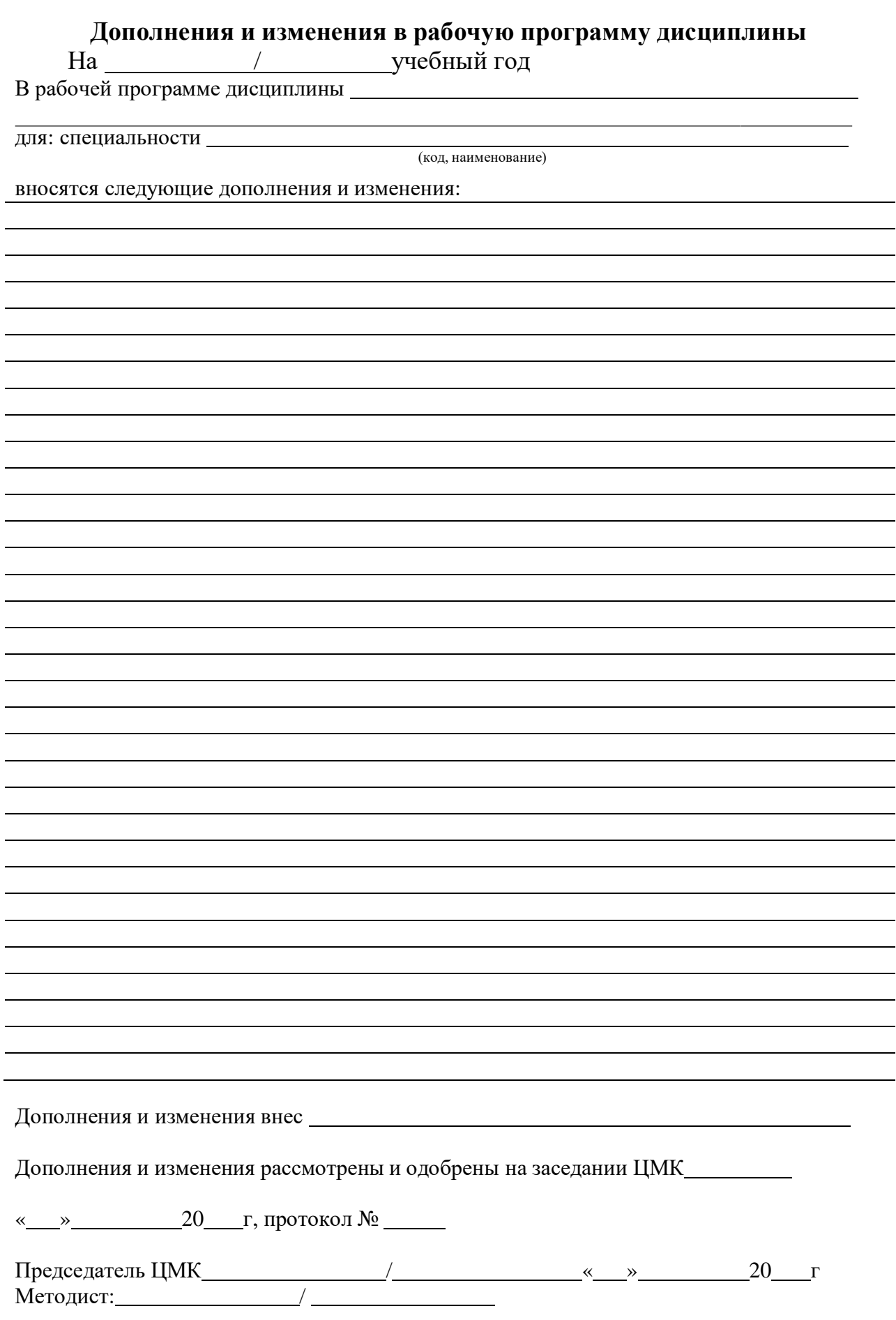